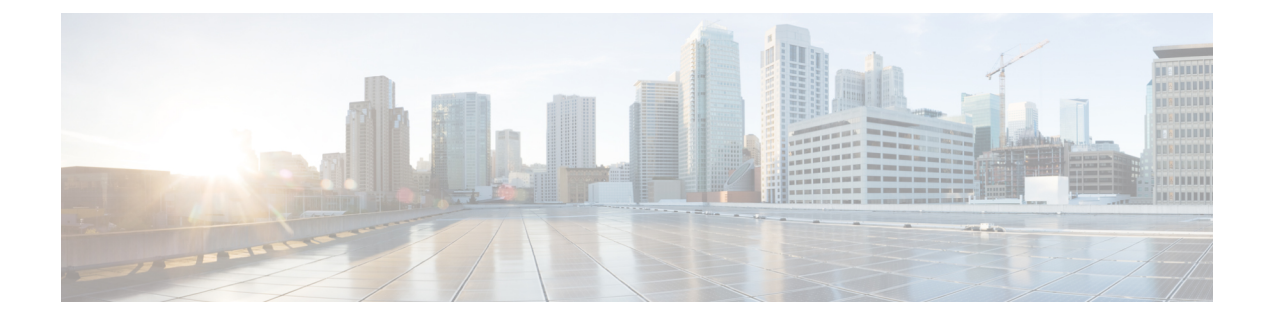

## **New and Changed Information**

This chapter describes new and changed features.

• New and [Changed,](#page-0-0) on page 1

## <span id="page-0-0"></span>**New and Changed**

Your software release might not support all the features in this document. For the latest caveats and feature information, see the Bug Search Tool at <https://tools.cisco.com/bugsearch/> and the release notes for your software release.

**Table 1: New and Changed Features**

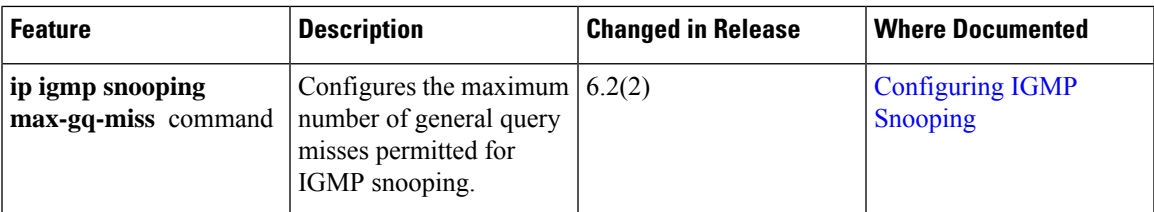

 $\mathbf I$ 

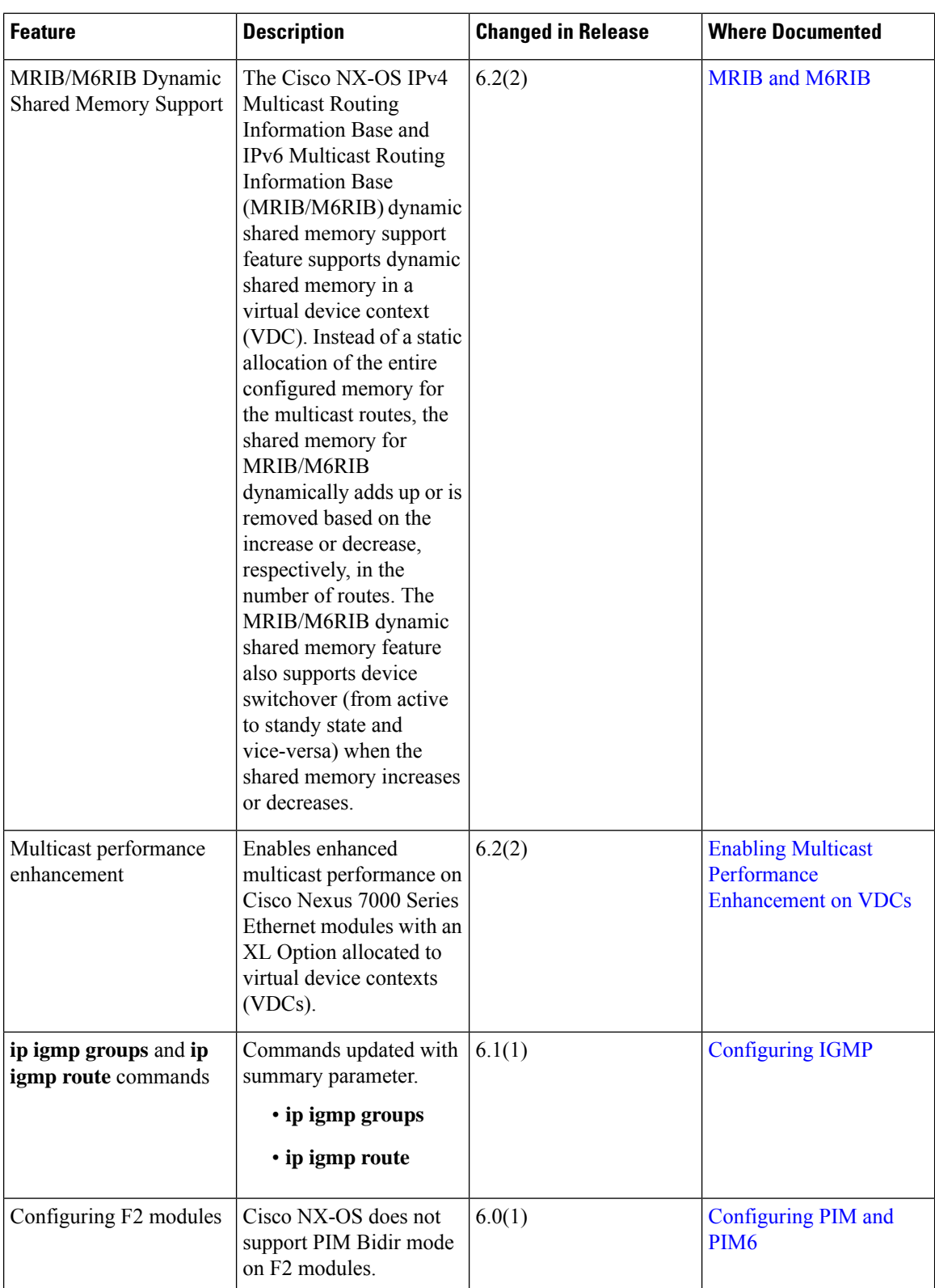

ı

 $\mathbf{l}$ 

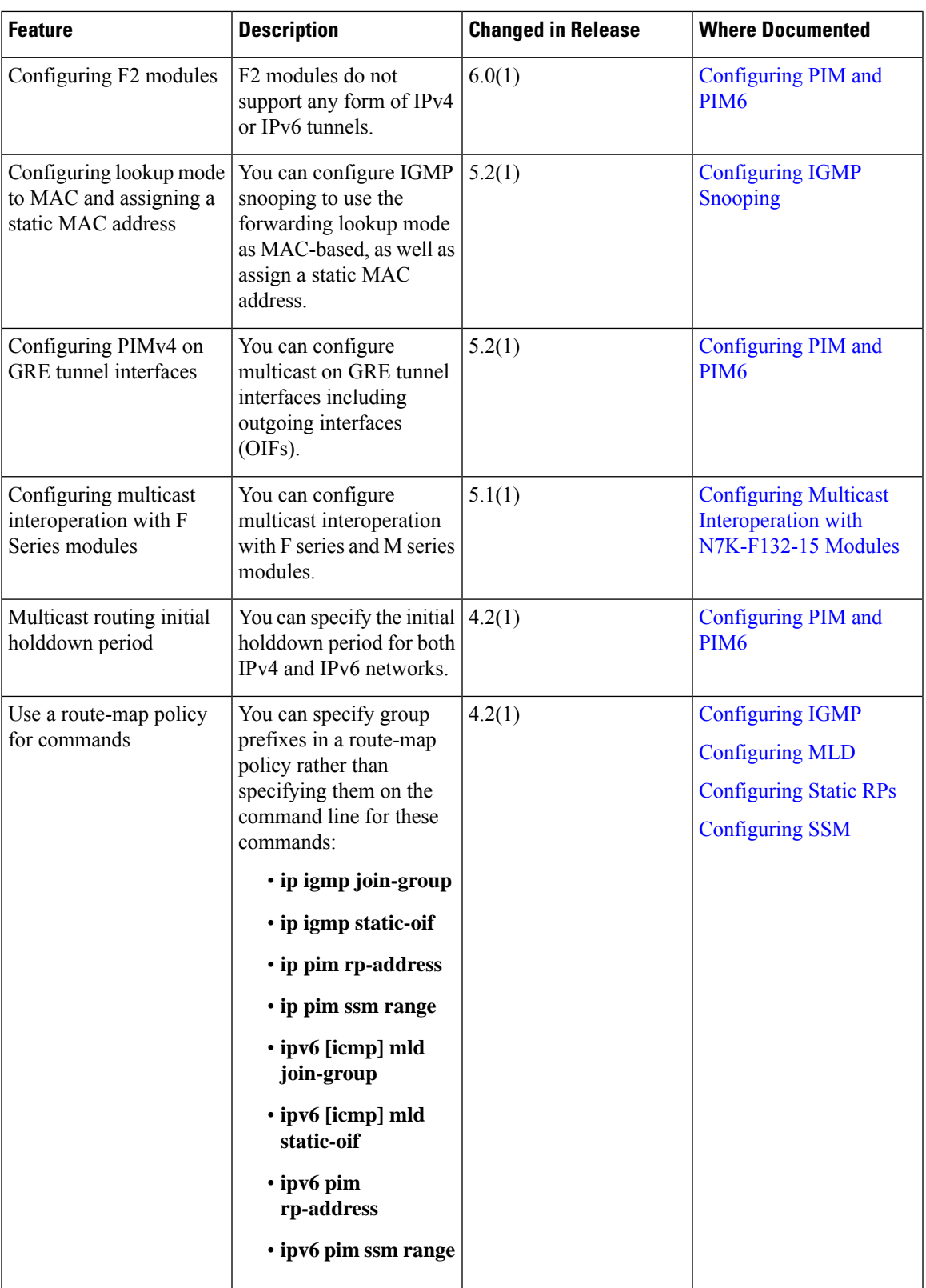

 $\mathbf I$ 

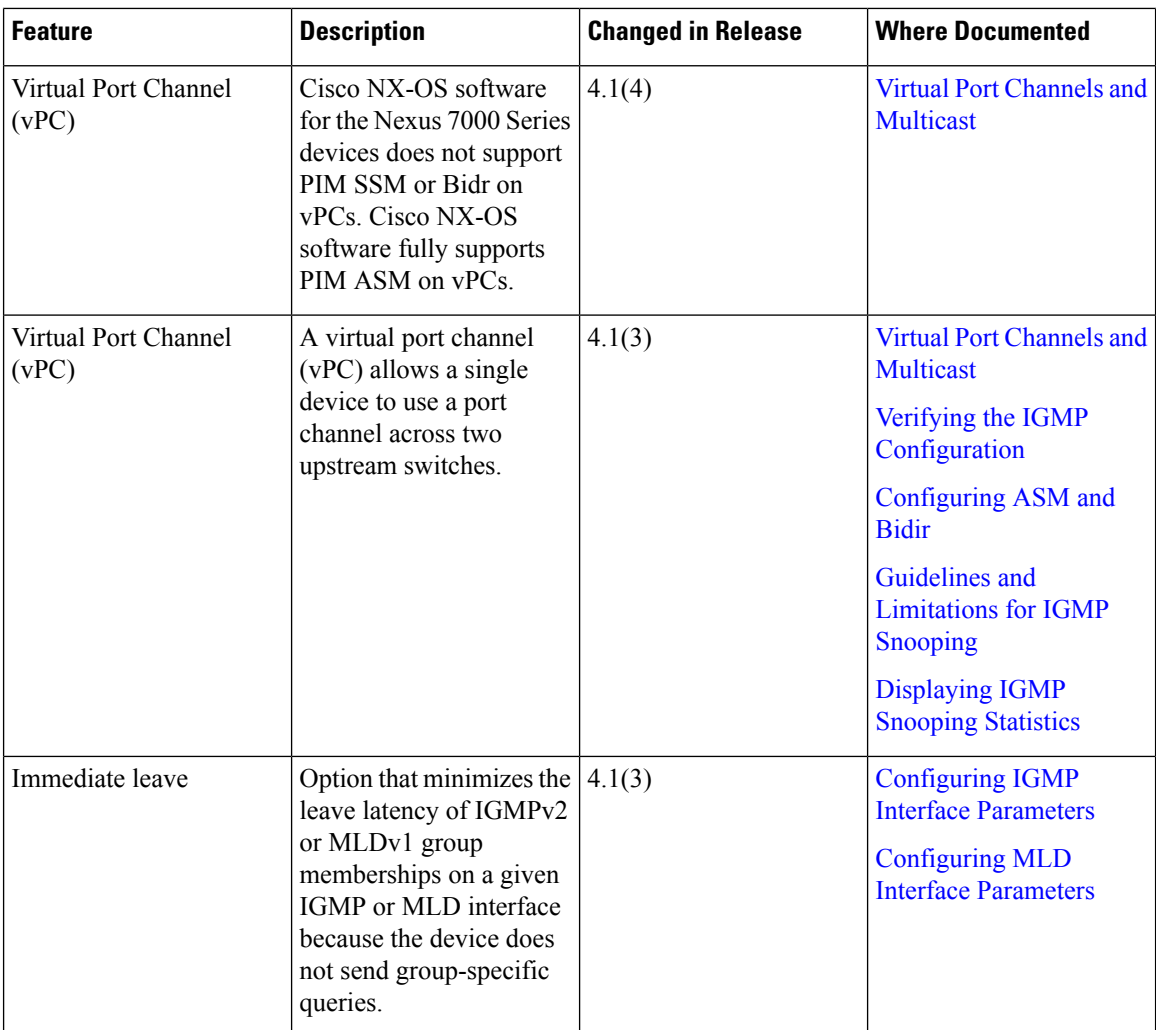